## INTRODUCCIÓN A LA COMPUTACIÓN PRÁCTICO – 8

Pseudocódigo y algoritmos. Este práctico plantea la resolución de problemas con algoritmos más elaborados.

1 – La criba de Eratóstenes.

Eratóstenes inventó un método para obtener todos los números primos menores o iguales a un natural N dado. El método es el siguiente:

Comenzando por el número 2 , se tachan todos los múltipos de 2 (mayores a 2), menores o iguales a N. Luego continúo con el siguiente número no tachado de la lista y repito lo mismo, tacho todos los múltiplos del número menores o iguales a N. El proceso finaliza cuando el número que sigue es mayor a N/2 (división entera). A modo de ejemplo se parte de la siguiente lista de números del 2 al  $20:$ 

 $L = 2,3,4,5,6,7,8,9,10,11,12,13,14,15,16,17,18,19,20$ 

En el primer paso, tacho todos los múltiplos de 2:  $L= 2, 3, x, 5, x, 7, x, 9, x, 11, x, 13, x, 15, x, 17, x, 19, x$ 

En el segundo, busco el siguiente número a dos no tachado o sea 3 y repito el procedimiento anterior: L=2,3,x,5,x,7,x,x,x,11,x,13,x,x,x,17,x,19,x

Al final la lista de números no tachados son todos los primos menores o iguales a 20. Se pide un programa que implemente el algoritmo dado, para  $N = 20$ .

2 – Cadenas capicúa.

Dado una secuencia de números de largo N, escribir un programa en Fortran para verificar si dicha secuencia es capicúa, esto si es simétrica en torno a su valor central. Por ejemplo la secuencia:

1,2,5,2,1

es capicúa. Probar el programa con dicha secuencia.

3 - Dada una matriz de 4\*5 de unos y ceros:

```
| 0 1 1 0 0 |
| 1 1 1 1 0 |
| 1 1 0 1 1 |
| 1 1 1 0 1 |
```
escribir un programa Fortran que cuente la cantidad de cadenas de unos para cada largo de cadena que aparezca en las filas de la matriz. En el ejemplo hay 1 cadena de largo 1 (cuarta fila), 3 de largo 2 (primera y tercera fila), 1 de largo 3 (cuarta fila) y 1 de largo 4 (segunda fila). Notese que los largos posibles pueden ser de 1 a 5.

4 - Escribir un programa que cuente la cantidad de ocurrencias de cada carácter distinto en una cadena dada. Por ejemplo si la cadena es:

a,a,b,c,c,a,e,f

el programa debe devolver:

Carácter a, ocurrencias: 3 Carácter b, ocurrencias: 1 Carácter c, ocurrencias: 2 Carácter e, ocurrencias: 1 Carácter f, ocurrencias: 1

El programa debe contemplar cadenas de largo arbitrario y caracteres arbitrarios.

5 - Un árbol es un grafo sin ciclos, donde los vértices pertenecen a una jerarquía padre-hijo:

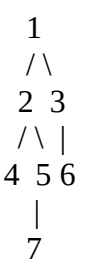

La "altura" de un árbol es la máxima profundidad o "nivel" de sus vértices (los vértices sin hijos se llaman hojas), en el ejemplo es 4. Una forma posible de representar un árbol es utilizar como estructura de datos una matriz de dos dimensiones, donde la primera fila son los vértices, y los elementos de las filas sucesivas debajo de cada vértice, son sus hijos. Así el árbol del ejemplo es:

$$
\begin{array}{c} \mid 1 \ 2 \ 3 \ 4 \ 5 \ 6 \ 7 \mid \\ \mid 2 \ 4 \ 6 \ 0 \ 7 \ 0 \ 0 \mid \\ \mid 3 \ 5 \ 0 \ 0 \ 0 \ 0 \ 0 \mid \end{array}
$$

Se pide un programa que calcule la altura del árbol.

6 – Ciclo de un grafo.

Un grafo dirigido es un conjunto de vértices conectados entre sí (no necesariamente todos con todos). El siguiente es un ejemplo:

$$
1--2--3--5\n^ |\n |\n |\n ...\n 4
$$

Existe para un vértice dado, un ciclo, su existe algún camino desde el vértice hasta si mismo. La estructura de datos que se puede usar para representar el grafo es una matriz con una cantidad de columnas igual a la cantidad de vértices. La primera fila, son los vértices mismos, las filas siguientes para una columna dada, son los vértices con los que se conecta el vértice del primer elemento de dicha columna. Para el ejemplo:

$$
\begin{array}{|c|c|} \hline 1 & 2 & 3 & 4 & 5 \\ \hline 2 & 3 & 4 & 1 & 0 \\ \hline 0 & 0 & 5 & 0 & 0 \\ \hline \end{array}
$$

Escribir un programa que determine si el vértice 1 pertenece a un ciclo.

7 - En un sistema de numeración ternario (sistema de base 3), donde se representan las cantidades con 3 cifras, se desea efectuar la suma entre dos números. Los símbolos que representan los dígitos son {0,A,B}, el 0 representa a la cantidad cero, el A la cantidad 1 y la F la cantidad 2. Para calcular la suma entre dos números, se calcula empezando desde los dígitos de menor posición (según la base), las suma entre los dígitos de ambos números "acarreando" los dígitos a las cifras siguientes de ser necesario.

Hay que tener en cuenta que si la suma decimal de los dos dígitos es mayor o igual a la base (3 en este caso), siempre se lleva un dígito (o sea se aumenta en una unidad A la cifra de la izquierda y el resto de de dividir la suma decimal por la base es lo que queda en la cifra sumada (representada por el dígito correspondiente). Por ejemplo:

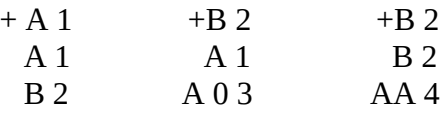

Se pide un programa que calcule la suma de dos números de 3 cifras, tener en cuenta que el número resultante puede tener 4 cifras como máximo.

## 8 – Lenguajes formales.

Un lenguaje formal es un conjunto de símbolos dados por un alfabeto y por reglas de como generar cadenas dentro del alfabeto dado. Una cadena arbitraria de símbolos pertenece al lenguaje si está constituída por los símbolos del alfabeto y puede generarse por las reglas. Consideremos el siguiente lenguaje con el alfabeto {a,b,c} que genera cadenas desde "adentro" con las siguientes reglas (representadas por letras mayúsculas):

 $S \Rightarrow aSa$  $S \Rightarrow bPc$  $P \Rightarrow bSb$  $P \Rightarrow bFa$  $F \Rightarrow \{\}$  (símbolo vacío)

Por ejemplo la siguiente cadena "abbaca" pertenece al lenguaje.

Notar lo siguiente:

1) El número de símbolos de las cadenas generadas por este lenguaje es par.

2) Las primeras dos reglas terminan la producción de la cadena.

Escribir un programa Fortran que verifique si una cadena dada pertenece al lenguaje del ejemplo.